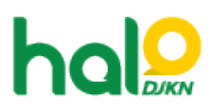

[Knowledgebase](https://halodjkn.kemenkeu.go.id/kb) > [Bantuan Aplikasi](https://halodjkn.kemenkeu.go.id/kb/bantuan-aplikasi) > [SIMAN v2](https://halodjkn.kemenkeu.go.id/kb/siman-v2) > [Panduan / User Manual Aplikasi SIMAN v2](https://halodjkn.kemenkeu.go.id/kb/articles/panduan-user-manual-aplikasi-siman-v2-modul-bmn-idle) [Modul BMN Idle](https://halodjkn.kemenkeu.go.id/kb/articles/panduan-user-manual-aplikasi-siman-v2-modul-bmn-idle)

Panduan / User Manual Aplikasi SIMAN v2 Modul BMN Idle Agent 116 DJKN - 2023-07-31 - [SIMAN v2](https://halodjkn.kemenkeu.go.id/kb/siman-v2)

Panduan / user manual aplikasi SIMAN v2 Modul BMN Idle dapat diakses melalui <https://e-dropbox.kemenkeu.go.id/index.php/s/5iX17cI6uNDTTRj>